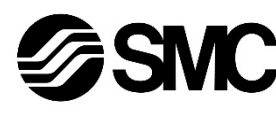

# **Manual de instrucciones Transductor electroneumático**

# **PROFIBUS DP**

# **Serie ITV\*0\*0-PR\*\*\*\***

El uso previsto del transductor electroneumático es controlar el caudal y la presión del fluido mientras está conectado a un sistema de comunicación PROFINET.

## **1 Normas de seguridad**

<sup>1)</sup>ISO 4414: Energía en fluidos neumáticos - Recomendaciones generales para los sistemas.

El objeto de estas normas de seguridad es evitar situaciones de riesgo y/o daño del equipo. Estas normas indican el nivel de riesgo potencial mediante las etiquetas de «Precaución», «Advertencia» o «Peligro». Todas son importantes para la seguridad y deben de seguirse además de las normas internacionales (ISO/IEC) \*1) y otros reglamentos de seguridad.

ISO 4413: Energía en fluidos hidráulicos - Recomendaciones generales para los sistemas.

IEC 60204-1: Seguridad de las máquinas - Equipo eléctrico de las máquinas. (Parte 1: Requisitos generales)

ISO 10218-1: Robots y dispositivos robóticos - Requisitos de seguridad para robots industriales - Parte 1: Robots.

• Para más información, consulte el catálogo de producto, el manual de funcionamiento y las precauciones de manejo de productos SMC.

#### • Guarde este manual en un lugar seguro para futuras consultas.

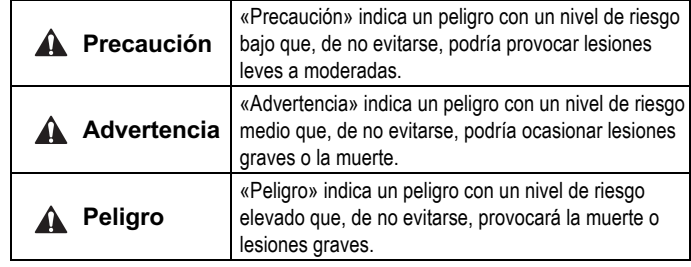

### **Advertencia**

• **Compruebe siempre la conformidad con las leyes y reglamentos de seguridad relevantes.**

Todos los trabajos deben realizarse de manera segura por una persona cualificada conforme a la reglamentación nacional aplicable.

• Este producto es un equipo de clase A destinado al uso en un entorno industrial. Puede resultar difícil garantizar la compatibilidad electromagnética en otros entornos debido a las perturbaciones por conducción y radiación.

# **Precaución**

- Compruebe que el sistema de suministro de aire esté filtrado a 5 micras.
- Consulte la web de SMC (URL: https://www.smcworld.com) para más información acerca de las instrucciones de seguridad.

# **2 Especificaciones**

#### **2.1 Especificaciones generales**

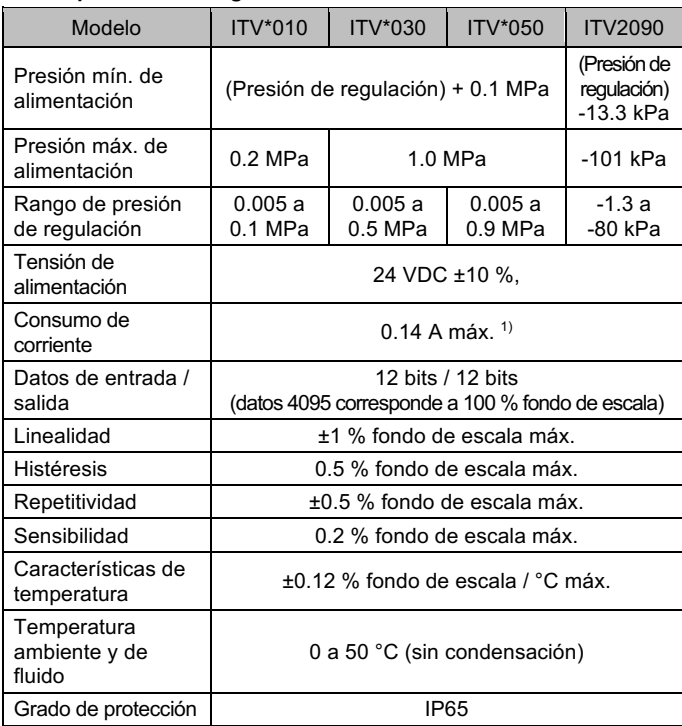

Nota 1) Excluyendo el consumo de corriente de la línea de comunicación para PROFIBUS DP.

#### **2.2 Especificaciones del conexionado / peso**

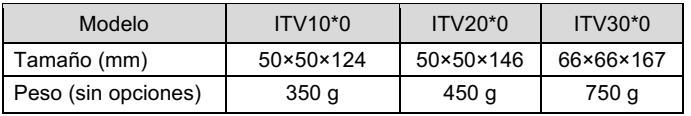

#### **2.3 Especificaciones de comunicación**

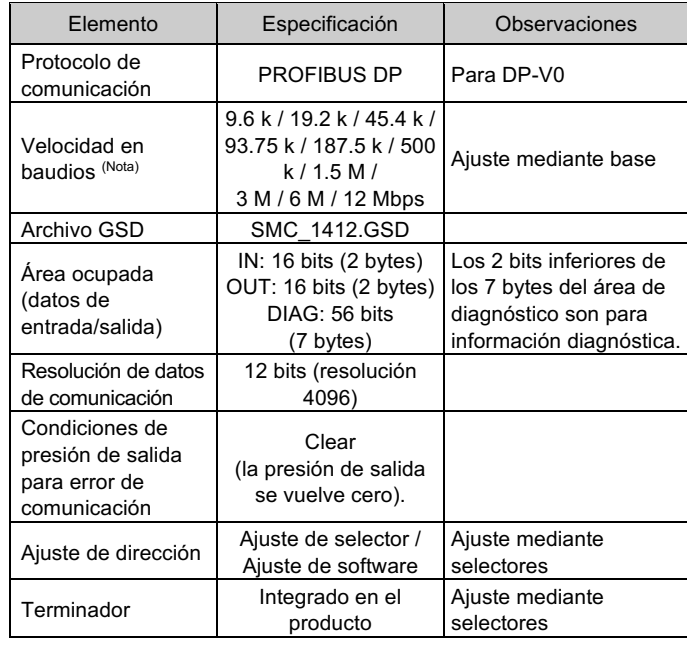

Nota) La velocidad en baudios está relacionada con la distancia de comunicación.

# **Advertencia**

Los productos especiales (-X) pueden presentar especificaciones diferentes a las mostradas en esta sección. Contacte con SMC para los diagramas específicos.

# **3 Instalación**

#### **3.1 Instalación**

#### **Advertencia**

Lea detenidamente las normas de seguridad y asegúrese de comprender su contenido antes de realizar la instalación del producto.

- Este producto viene preconfigurado de fábrica y no debe ser desmontado por el usuario. Consulte a su proveedor SMC al respecto.
- Cuando instale el producto, compruebe que está alejado de las líneas de potencia para evitar las interferencias por ruido.
- Cuando haya cargas inductivas (por ejemplo, solenoide, relé, etc.), asegúrese de que protección frente a picos de carga está instalada.

#### **3.2 Entorno de instalación**

#### **Advertencia**

- Evite utilizar el producto en entornos donde esté expuesto a gases corrosivos, productos químicos, agua salina o vapor.
- Evite los ambientes explosivos.
- No exponga el producto a la luz directa del sol. Utilice una cubierta protectora adecuada.
- No instale el producto en zonas sometidas a vibraciones o impactos. Compruebe las especificaciones del producto.
- Evite realizar el montaje del producto en lugares expuestos a calor radiante.

#### **3.3 Conexionado**

#### **Precaución**

- Antes de realizar el conexionado, limpie cualquier rastro de virutas, aceite de corte, polvo, etc.
- Cuando realice la instalación de tuberías o racores, asegúrese de que el material de sellado no penetre en la conexión. Cuando utilice cinta de sellado, deje un hilo al final de la tubería o racor sin cubrir.
- Apriete los racores conforme al par de apriete especificado.

#### **3.4 Lubricación**

**Precaución**

- No use un lubricador en el lado de entrada de este producto. Si se requiere lubricación, coloque el lubricador en el lado de «salida» para que la lubricación no entre en el producto.
- Los productos SMC vienen lubricados de fábrica y no necesitan lubricación.
- Si utiliza un lubricante para el sistema, consulte el catálogo para más detalles.

### **4 Cableado**

#### **Precaución**

Conecte el cable al conector de la unidad principal, tal como se muestra en la siguiente tabla. Tome precauciones, ya que un cableado incorrecto dañará la unidad. Use un suministro de alimentación DC capaz de suministrar los requisitos de potencia necesarios con una mínima fluctuación.

El cable recto de 3 m especificado hace referencia al cable de alimentación. El cable de comunicación debe pedirse por separado.

#### **4.1 Conector de alimentación**

#### **4.2 Conector de comunicación**

Nota: Los colores de cable mostrados corresponden al uso del cable opcional.

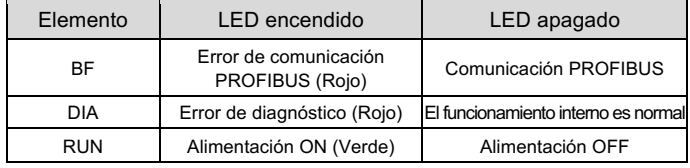

# **6 Ajustes**

## **Precaución**

- Corte el suministro eléctrico antes de ajustar los selectores.
- El ajuste del selector de dirección requiere la retirada de 4 tornillos en el panel delantero del producto.
- Tenga en cuenta que la bisagra del panel se abre hasta un máximo de 90 grados.
- Tras el ajuste de los selectores, cierre y fije el panel. Apriete los tornillos a un par de 0.6 a 0.8 N•m.

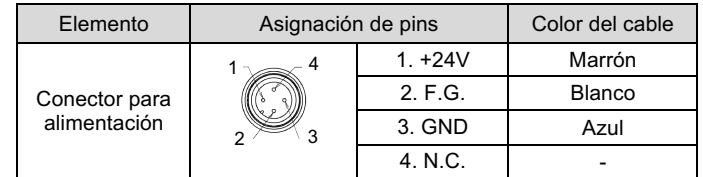

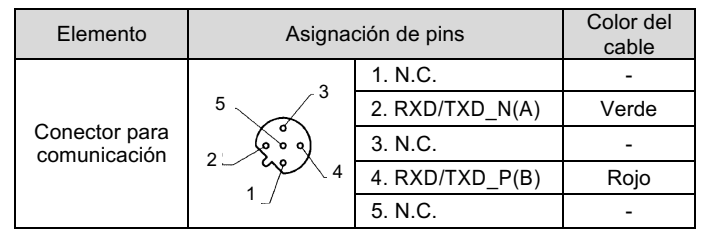

# **6.1 Selector de modo de ajuste de dirección**

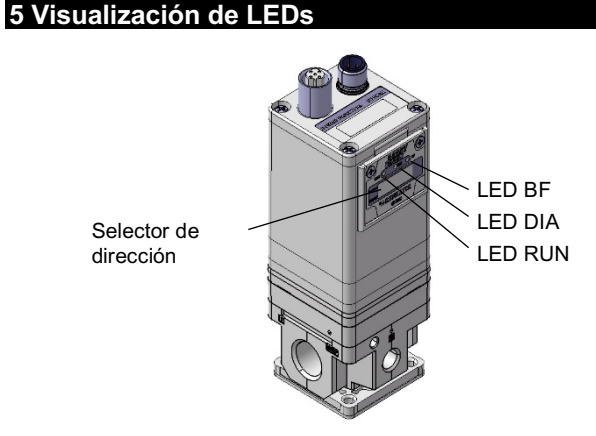

• La dirección de nodo del producto se puede ajustar usando el modo de software (SW) o el modo de hardware (HW). Si se selecciona el modo de software (SW), la base de comunicación establece la dirección de nodo. El rango de ajuste es de 1 a 125.

# **6.2 Selector de ajuste de dirección**

• En el modo de hardware (HW), use los selectores mostrados para ajustar la dirección de nodo. El rango de ajuste de la dirección de nodo es de 01 a 99. El ajuste de fábrica es 01.

# **6.3 Selector de ajuste de terminador**

Ajuste el terminador de línea para la comunicación PROFIBUS.

Si el producto se conecta a la línea de comunicación PROFIBUS, asegúrese de que el selector está ajusta en «Con terminador».

INSTRUCCIONES ORIGINALES

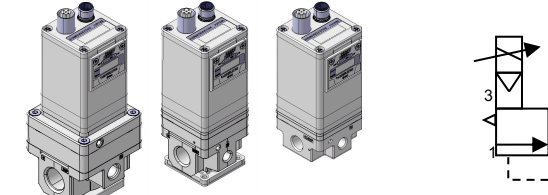

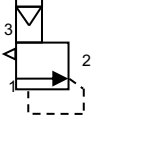

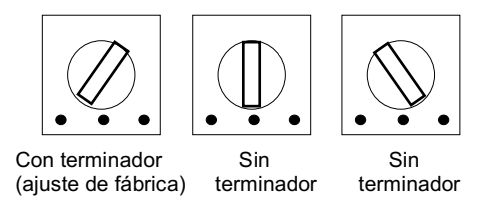

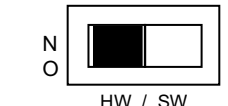

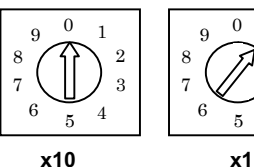

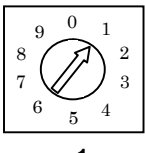

#### ITV2-TF2Z357ES

#### **7 Asignación de datos de comunicación**

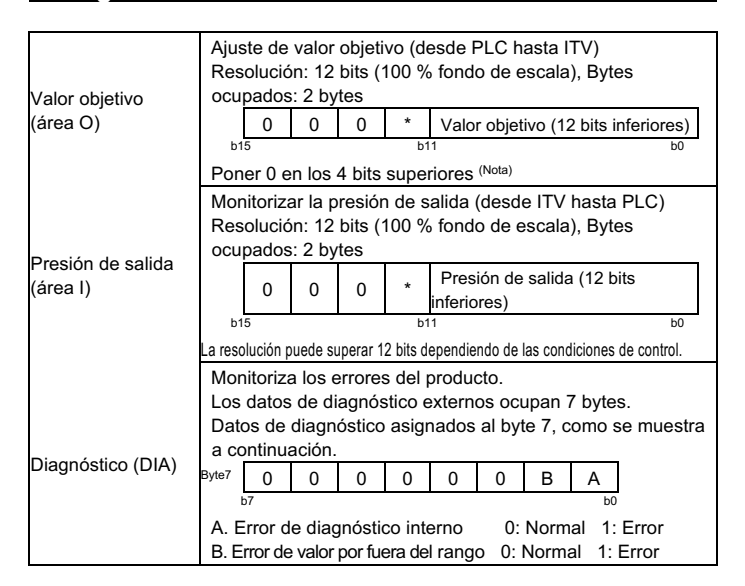

Consulte el catálogo disponible la web de SMC (URL: http://www.smcworld.com) para el esquema de dimensiones

Nota: Aunque el 100 % fondo de escala para el valor objetivo es de 12 bits, la comunicación está disponible hasta 150 % fondo de escala (la precisión está garantizada hasta 100 % fondo de escala)

El error de valor por fuera del rango se envía cuando se supera el 150 % fondo de escala.

- En ese momento, la presión de salida es controlada mediante los datos de entrada inmediatamente anteriores a que se produzca el error.
- La presión se puede ajustar enviando los datos de entrada, en los que el fondo de escapa consta de 12 bits, al transductor electroneumático a través del PLC base (valor objetivo para el área de palabras).

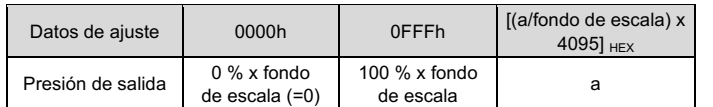

# **8 Forma de pedido**

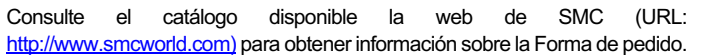

# **9 Dimensiones externas**

Consulte www.smcworld.com o www.smc.eu para su distribuidor/importador local.

# **SMC Corporation**

# **10 Mantenimiento**

URL: https:// www.smcworld.com (Global) https:// www.smc.eu (Europa)<br>SMC Corporation, 4-14-1, Sotokanda, Chiyoda-ku, Tokio 101-0021, Japón<br>Las especificaciones pueden sufrir modificaciones sin previo aviso por parte del fabricante.

**10.1 Mantenimiento general**

#### **Precaución**

- El incumplimiento de los procedimientos de mantenimiento apropiados podría causar un funcionamiento defectuoso del producto, produciendo daños al equipo.
- No se necesita aire comprimido en este caso.
- El mantenimiento de los sistemas neumáticos deberá ser realizado únicamente por personal cualificado.
- Antes de llevar a cabo el mantenimiento, desconecte el suministro eléctrico y asegúrese de cortar la presión de alimentación. Confirme que el aire se ha liberado a la atmósfera.
- Tras la instalación y el mantenimiento, conecte el suministro eléctrico y de presión al equipo y realice pruebas de funcionamiento y de fugas para comprobar que el equipo está correctamente instalado.
- Si alguna conexión eléctrica resulta afectada durante el mantenimiento, asegúrese de que vuelvan a conectarse correctamente y que se llevan a cabo las comprobaciones de seguridad necesarias para garantizar la conformidad continuada con la reglamentación nacional aplicable.
- No realice ninguna modificación del producto.
- No desmonte el producto a menos que se indique en las instrucciones de instalación o mantenimiento.
- Asegúrese de que todo el aire se descarga antes de realizar el mantenimiento del producto.

#### **11 Limitaciones de uso**

**11.1 Garantía limitada y exención de responsabilidades / Requisitos de conformidad** Consulte las «Precauciones en el manejo de productos SMC».

# **12 Eliminación del producto**

Este producto no debe desecharse como residuo municipal. Compruebe la reglamentación local y las directrices para la correcta eliminación de este producto para reducir el impacto sobre la salud y el medio ambiente.

# **13 Contactos**

© 2021 SMC Corporation Todos los derechos reservados. Plantilla DKP50047-F-085M